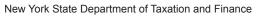

IT-249

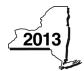

## Claim for Long-Term Care Insurance Credit

Tax Law - Section 606(aa)

| Name(s) as shown on return                                                                                                    | Identifying number | Identifying number as shown on return |  |
|----------------------------------------------------------------------------------------------------|--------------------|---------------------------------------|--|
| Submit this form with Form IT-201, IT-203, IT-204, or IT-205.                                                                                                    | 1                  |                                       |  |
| Schedule A – Individuals (including sole proprietors), partnerships, and fiduciar                                                                                                    | ies                |                                       |  |
| 1 Qualified long-term care insurance premiums paid for the current tax year                                                                                                    |                    | .00                                   |  |
| <ul><li>2 Credit rate (20%)</li><li>3 Credit for qualified long-term care insurance (multiply line 1 by line 2)</li></ul>                                                                                                    |                    | .00                                   |  |
| <b>Fiduciaries:</b> Include the amount from line 3 in the <i>Total</i> line of Schedule D, column C. <b>All others:</b> Enter the amount from line 3 on Schedule E, line 8.                                                                                                    |                    |                                       |  |
| Schedule B – Partnership, S corporation, estate, and trust information (see instru                                                                                                    | ctions)            |                                       |  |
| If you were a partner in a partnership, a shareholder of a New York S corporation, or a beneficiary of ar long-term care insurance credit from that entity, complete the following information for each partnership. For <i>Type</i> , enter <b>P</b> for partnership, <b>S</b> for S corporation, or <b>ET</b> for estate or trust. |                    |                                       |  |

| Name of entity | Type | Employer ID number |  |  |
|----------------|------|--------------------|--|--|
|                |      |                    |  |  |
|                |      |                    |  |  |
|                |      |                    |  |  |
|                |      |                    |  |  |

| Schedule C - I            | art | tner's, shareholder's, or beneficiary's share of credit                             |   |     |
|---------------------------|-----|-------------------------------------------------------------------------------------|---|-----|
| Partner                   | 4   | Enter your share of the credit from your partnership (see instructions)             | 4 | .00 |
| S corporation shareholder | 5   | Enter your share of the credit from your S corporation (see instructions)           | 5 | .00 |
| Danafialana               | 6   | Enter your share of the credit from the <b>fiduciary's</b> Form IT-249, Schedule D, |   |     |
| Beneficiary               |     | column C                                                                            | 6 | .00 |
|                           | 7   | Totals (add lines 4, 5, and 6)                                                      | 7 | .00 |

Fiduciaries: Include the amount from line 7 in the *Total* line of Schedule D, column C.

All others: Enter the amount from line 7 on Schedule E, line 9.

| Schedule D - | Beneficiary's | and fiduciary's | share of credit |
|--------------|---------------|-----------------|-----------------|

| - constant constant, c and named any c contact of contact |                    |                              |
|-----------------------------------------------------------|--------------------|------------------------------|
| A                                                         | В                  | С                            |
| Beneficiary's name (same as on                            | Identifying number | Share of qualified long-term |
| Form IT-205, Schedule C)                                  |                    | care insurance credit        |
| Total (enter the amount from Schedule A, line 3, plus the |                    |                              |
| amount from Schedule C, line 7)                           |                    | .00                          |
|                                                           |                    | .00                          |
|                                                           |                    | .00                          |
| Fiduciary                                                 |                    | .00.                         |

(continued on back)

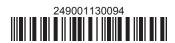

| Schedule E – Computation of credit available for the current year |    |                                                                      |    |      |
|-------------------------------------------------------------------|----|----------------------------------------------------------------------|----|------|
| Individuals and partnerships                                      | 8  | Enter the amount from Schedule A, line 3                             | 8  | .00. |
| Partners, S corporation                                           |    |                                                                      |    |      |
| shareholders, beneficiaries                                       | 9  | Enter the amount from Schedule C, line 7                             | 9  | .00  |
| Fiduciaries                                                       | 10 | Enter the amount from Schedule D, Fiduciary line, column C           | 10 | .00  |
|                                                                   | 11 | Total credit available for the current year (add lines 8, 9, and 10) | 11 | .00  |

Full-year NYS resident individuals, estates, and trusts: Complete Schedule F and Schedule H. Nonresident and part-year resident individuals, estates, and trusts: Complete Schedule G and Schedule H.

Partnerships: Enter the line 11 amount on Form IT-204, line 145.

| Schedule F – Full-Year New York State residents computation of total               | al credit                   |             |
|------------------------------------------------------------------------------------|-----------------------------|-------------|
| 12 Enter the amount from line 11                                                   |                             | .00         |
| 13 Enter the carryover credit from last year's Form IT-249                         |                             | .00         |
| 14 Total credit (add lines 12 and 13; complete Schedule H)                         | 14                          | .00         |
| Schedule G – New York State nonresidents and part-year residents                   | computation of total credit |             |
| 15 Enter the amount from line 11                                                   |                             | .00.        |
| 16 Income percentage from this year's Form IT-203, line 45, or Form IT-205-A, line | ,                           |             |
| percentage is more than 100% (1.0000), enter 1.0000)                               | 16                          |             |
| 17 Nonresident and part-year resident credit (multiply line 15 by line 16)         |                             | .00         |
| 18 Enter the carryover credit from last year's Form IT-249                         | 18                          | .00         |
| 19 Total credit (add lines 17 and 18; complete Schedule H)                         | 19                          | .00         |
| Schedule H – Computation of credit used and carried over                           |                             |             |
| 20 Tax due before credits (see instructions)                                       | 20                          | .00         |
| 21 Credits applied against the tax before this credit (see instructions)           |                             | .00         |
| 22 Net tax (subtract line 21 from line 20)                                         | <del></del>                 | .00         |
| 23 Credit used for the current tax year (see instructions)                         | 23                          | <b>.</b> 00 |
| 24 Amount of credit available for carryover to next year. Full-year residents: S   | ubtract line 23             |             |
| from line 14. Nonresidents and part-year residents: Subtract line 23 from          | m line 19 <b>24</b>         | .00         |

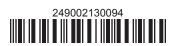